## **C.A 5292 / C.A 5293,** *ASYC IV*

**Grafički multimetri, u boji, sa 100.000 tačaka Ovaj vodič, preveden na različite jezike, naći ćete na CD-u priloženom uz uređaj.**

Zahvaljujemo vam na poverenju u kvalitet naših proizvoda. Kompletno uputstvo za korišćenje nalazi se na CD-u

# priloženom uz uređaj.<br>Preuzimanje: <u>www.chauvin-arnoux.com</u>.

**Pažnja, radi vaše bezbednosti i očuvanja vaše imovine, pažljivo pročitajte bezbednosni list priložen uz vaš uređaj.**

Ovaj multimetar je u skladu sa standardom za bezbednost EN61010-2-033 CAT IV 600 V – CAT III 1000 V, dvostruka izolacija, koji se odnosi na elektronske merne instrumente. Njegova hermetičnost je IP67 (standard IEC60529). U slučaju potapanja, pažljivo osušite instrument, pogotovo priključni blok, pre ponovne upotrebe.

Ovaj uređaj je osmišljen za upotrebu u zatvorenom prostoru: u okruženju sa nivoom zagađenosti 2,

- na nadmorskoj visini manjoj od 2000 m, u temperaturnom opsegu od 0°C do 40°C,
- pri relativnoj vlažnosti vazduha <80% do 35°C.
- Koristi se za merenje na sledećim strujnim kolima:
	- Merna kategorija III za napone koji nikad ne premašuju
	- 1000 V (naizmenična ili jednosmerna struja) u
	- odnosu na uzemljenje. Merna kategorija IV za napone koji nikad ne premašuju
	- 600 V (naizmenična ili jednosmerna struja) u odnosu na uzemljenje.

Radi svoje bezbednosti, koristite samo gajtane isporuče multimetrom. Oni su u skladu sa standardom EN61010-031. Pre svake upotrebe proverite da li su gajtani u savršenom stanju.

Kada je uređaj priključen na merna kola, nikada ne dodirujte nekorišćenu klemu. Koristite samo odgovarajući pribor isporučen sa

instrumentom ili onaj koji je verifikovao proizvođač. FRANCE

**Chauvin Arnoux Group** 190, rue Championnet 75876 PARIS Cedex 18 Tél: +33 1 44 85 44 85 Fax: +33 1 46 27 73 89 info@chauvin-arnoux.com www.chauvin-arnoux.com

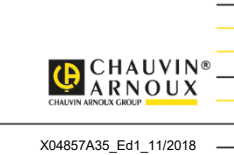

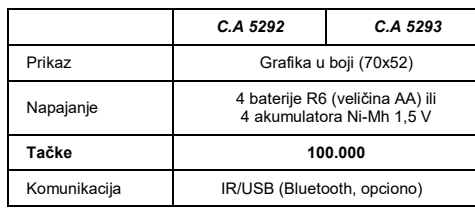

## **OSIGURAČ I BATERIJE ILI AKUMULATOR**

Osigurač: 11 A: 10x38 – 1000 V

F – snaga prekida: >18 kA 4 baterije: 1,5 V AA LR6 ili akumulatori 1,2 V Ni-MH LSD

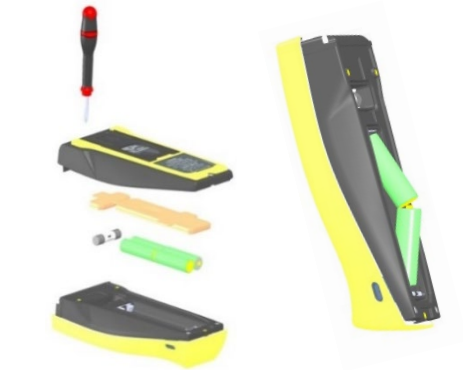

### **PRIKLJUČNI BLOK**

3 banana utičnice 4 mm i optička utičnica za USB komunikaciju.

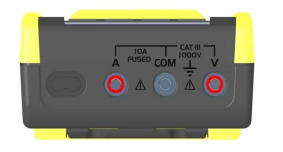

#### **PRIKAZ PRIKLJUČENJA NA EKRANU**

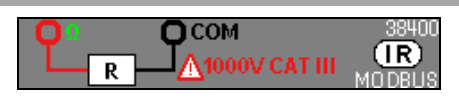

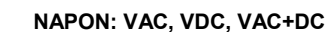

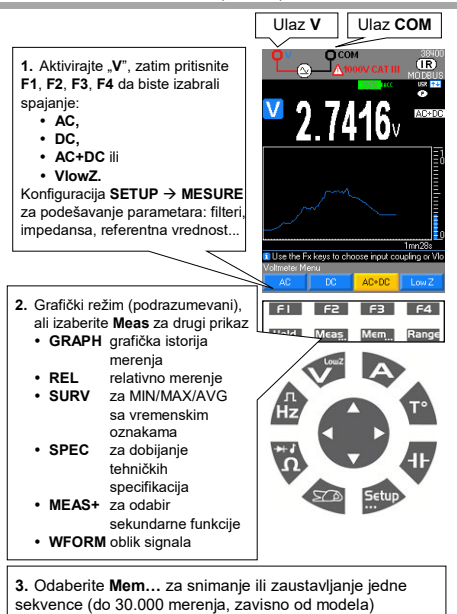

#### **GRAFIČKI PRIKAZ VAC+DC SA Mem…**

Pregled podataka dugim pritiskom na **Mem...**

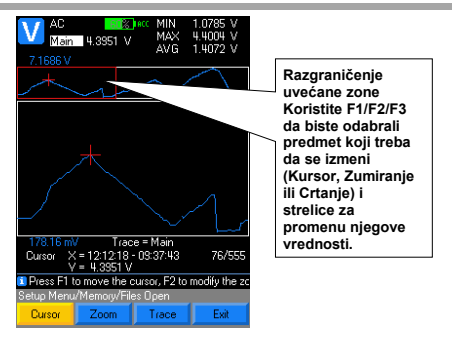

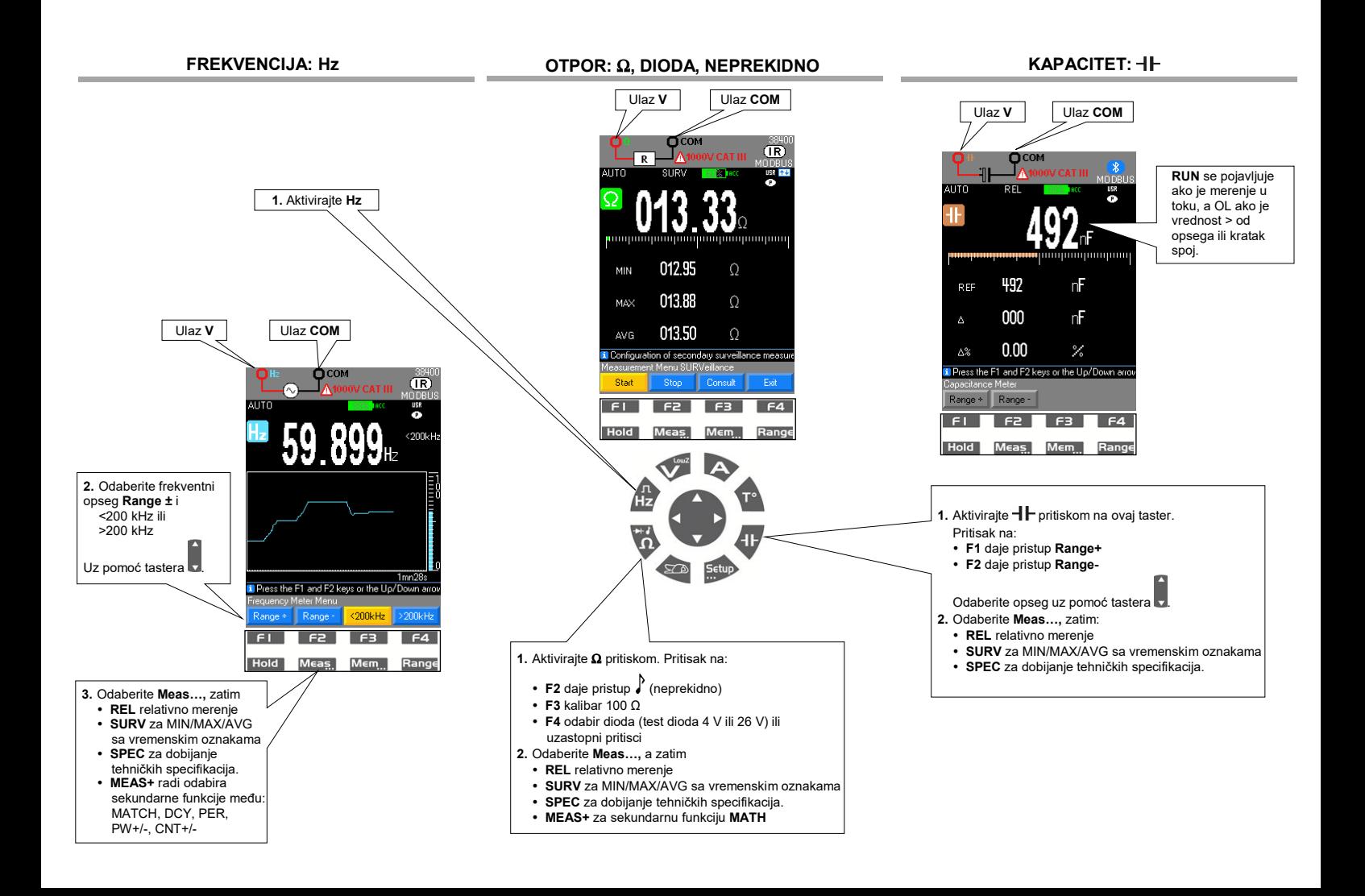

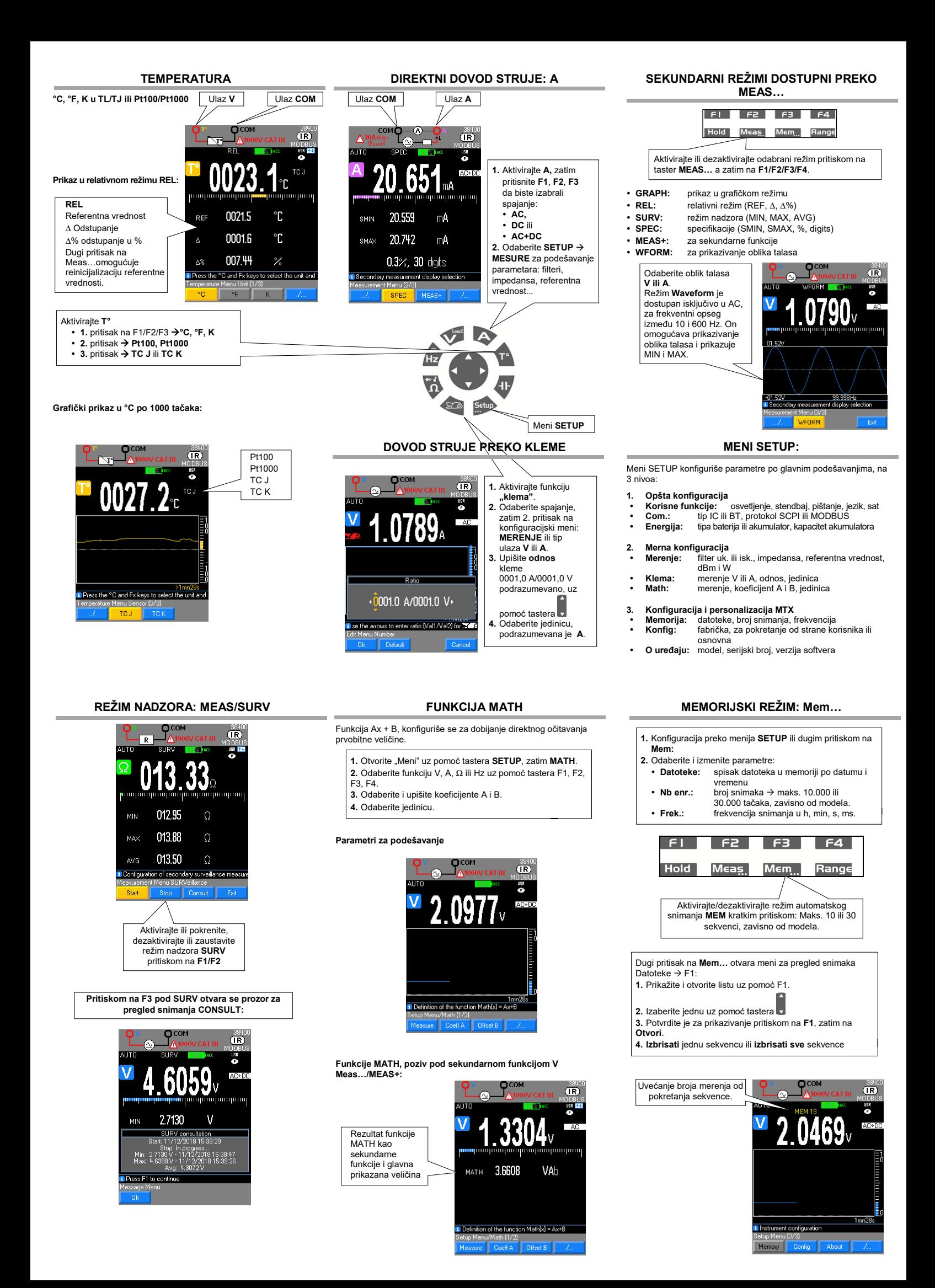